**Z[V](http://www.zvon.org)ON** > [Tu](http://www.zvon.org/index.php?nav_id=tutorials)torials > **XPath Tutorial** 

<u>I[n](#page-2-0)tro / [S](http://zvon.org/search.php)earch / Z[V](http://www.zvon.org)ON</u>

## **ZVON.org - XPath Tutorial**

Please, start with:

- [General/examples.html](#page-2-0) (English)
- [General\\_cze/examples.html](#page-3-0) (česky)
- [General\\_dut/examples.html](#page-4-0) (Nederlands)
- [General\\_fre/examples.html](#page-5-0) (Français)
- [General\\_spa/examples.html](#page-6-0) (Español)
- [General\\_rus/examples.html](#page-7-0) (По-русски)
- General ger/examples.html (Deutsch)
- General chi/examples.html ()

Enjoy! ZVON team Any suggestions send to **[webmaster@zvon.org](mailto:webmaster@zvon.org?Subject=XPath Tutorial)**, please.

<span id="page-2-0"></span>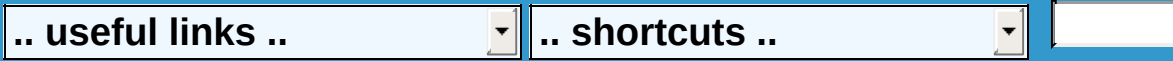

<span id="page-3-0"></span>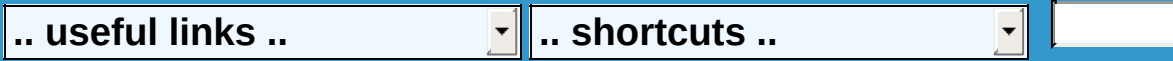

<span id="page-4-0"></span>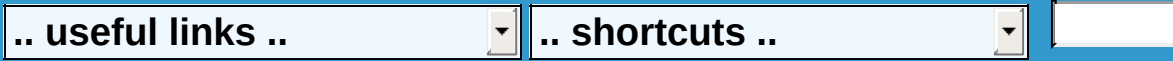

<span id="page-5-0"></span>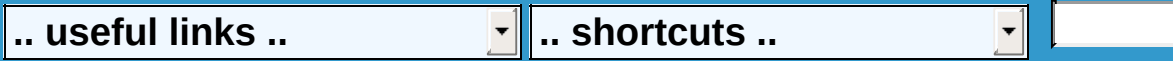

<span id="page-6-0"></span>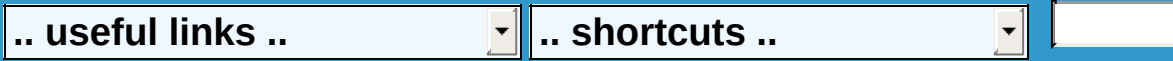

<span id="page-7-0"></span>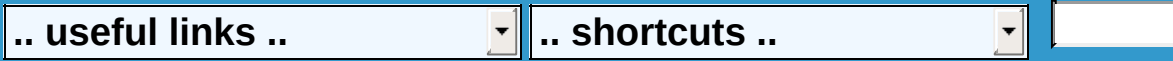

<span id="page-8-0"></span>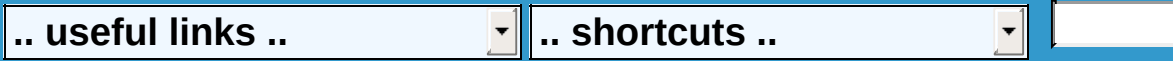

<span id="page-9-0"></span>English | česky | Nederlands | Français | Español | По-русски | Deutsch | **>> <<** | Italiano / / ZVON  $\bullet \ \gg$  Examples  $<<$ • XPaths  $XPath, /$ , 2  $\frac{1}{1}$ ,  $\frac{1}{1}$ 3 \* 4 , , last(). 5 6

, normalize-space,

count()

7

8 name(), start-with()true, contains() true.

9

string-length, & lt; <, & gt; >

10

|

11 child(axis), ,.

12 descendant (),, descendant

13

.

parent(axis),

14

ancestor(axis), ,ancestor,.

15

following-sibling(axis)

16

preceding-sibling (axis)

17 following(axis), ,

- English | česky | Nederlands | Français | Español | По-русски | Deutsch | **>> <<** | Italiano ZVON > Tutorials > **XPath Tutorial** / / ZVON || **Miloslav Nic [ nicmila@systinet.com ] Jiri Jirat [ Jiri.Jirat@systinet.com ]** : **Wang Tao XPath** XPathW3C XPath 1.0 . XPath. :  $\bullet$  1 • XLab - interactive XPath experiments XML • DTD XML • XHTML 1.0 XHTML
	- Miloslav Nic -
	- Jiri Jirat -

 $\ddot{\phantom{1}}$ 

 $\cdot$  tutorial transformations